#### ROS INTRODUCTION

**ROBOTICS** 

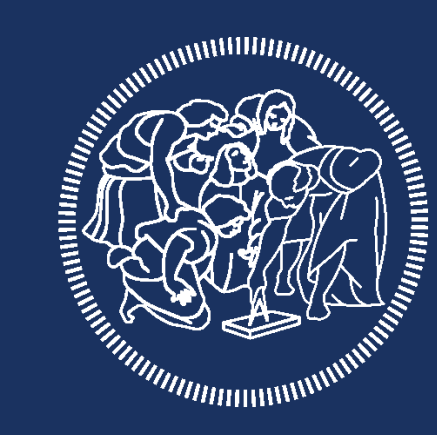

### POLITECNICO **MILANO 1863**

#### ROS: ROBOT OPERATING SYSTEM

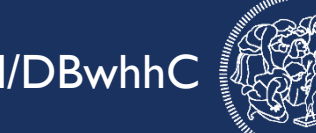

ROS main features:

Distributed framework

Reuse code

Language independent

Easy testing on Real Robot & Simulation

**Scaling** 

# **WEBOS**

ROS Components File system tools Building tools Packages Monitoring and GUIs Data Logging

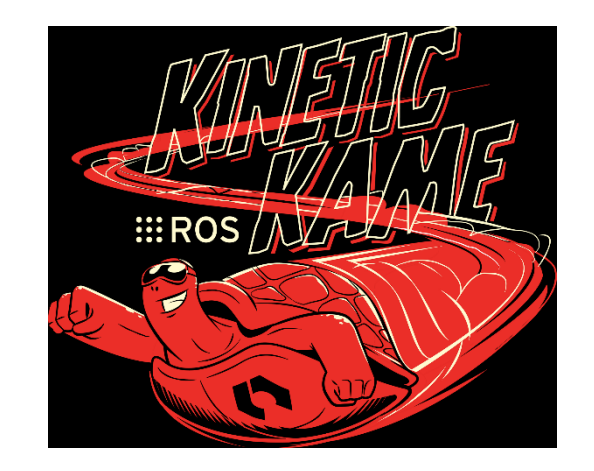

#### INSTALLATION

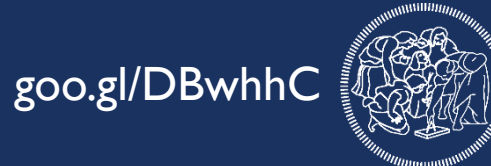

# This instruction are for: **Ubuntu 16.04.2** (suggested) and **Ubuntu 15.10** only

#### goo.gl/DBwhhC INSTALLATION

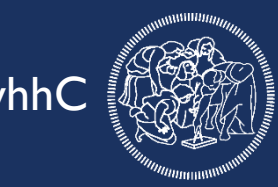

Initial setup for sources and keys for downloading the packages

sudo sh -c 'echo "deb http://packages.ros.org/ros/ubuntu \$(lsb\_release -sc) main" > /etc/apt/sources.list.d/ros-latest.list'

sudo apt-key adv --keyserver hkp://ha.pool.sks-keyservers.net:80 - recv-key 421C365BD9FF1F717815A3895523BAEEB01FA116

## goo.gl/DBwhhC INSTALLATION

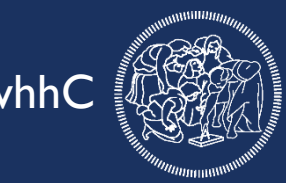

Update the packaged index sudo apt-get update

Choose between the four pre-packaged ROS installation

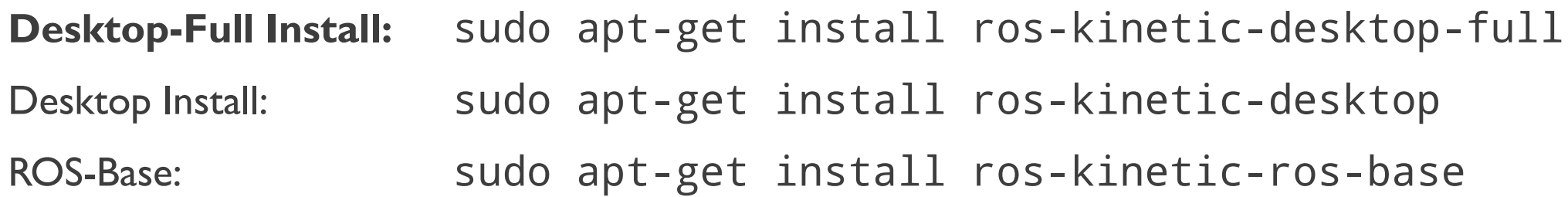

#### goo.gl/DBwhhC INSTALL

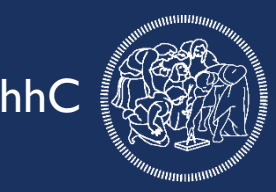

```
How to install single packages:
sudo apt-get install ros-kinetic-PACKAGE
Example
sudo apt-get install ros-kinetic-slam-gmapping
```
To find the exact name of a package you can use the usual aptitude search: apt-cache search ros-kinetic

#### goo.gl/DBwhhC INITIALIZATION AND SETUP

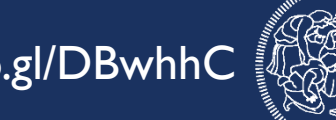

rosdep enables you to easily install system dependencies and it's required by some ROS packages sudo rosdep init rosdep update

To use catkin (the compiling environment of ROS) you need to define the location of your ROS installation.

In each new terminal type:

```
source /opt/ros/kinetic/setup.bash
```
Or put it inside your .bashrc

```
echo "source /opt/ros/kinetic/setup.bash" >> ~/.bashrc
source ~/.bashrc
```
#### goo.gl/DBwhhC SUGGESTED TOOL

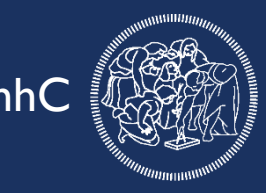

rosinstall is a frequently used command-line tool in ROS that is distributed separately. It enables you to easily download many source trees for ROS packages with one command.

To install this tool on Ubuntu, run:

sudo apt-get install python-rosinstall

#### ROS STRUCTURE: COMPUTATIONAL GRAPH **BOO.gl/DBwhhC**

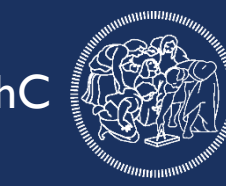

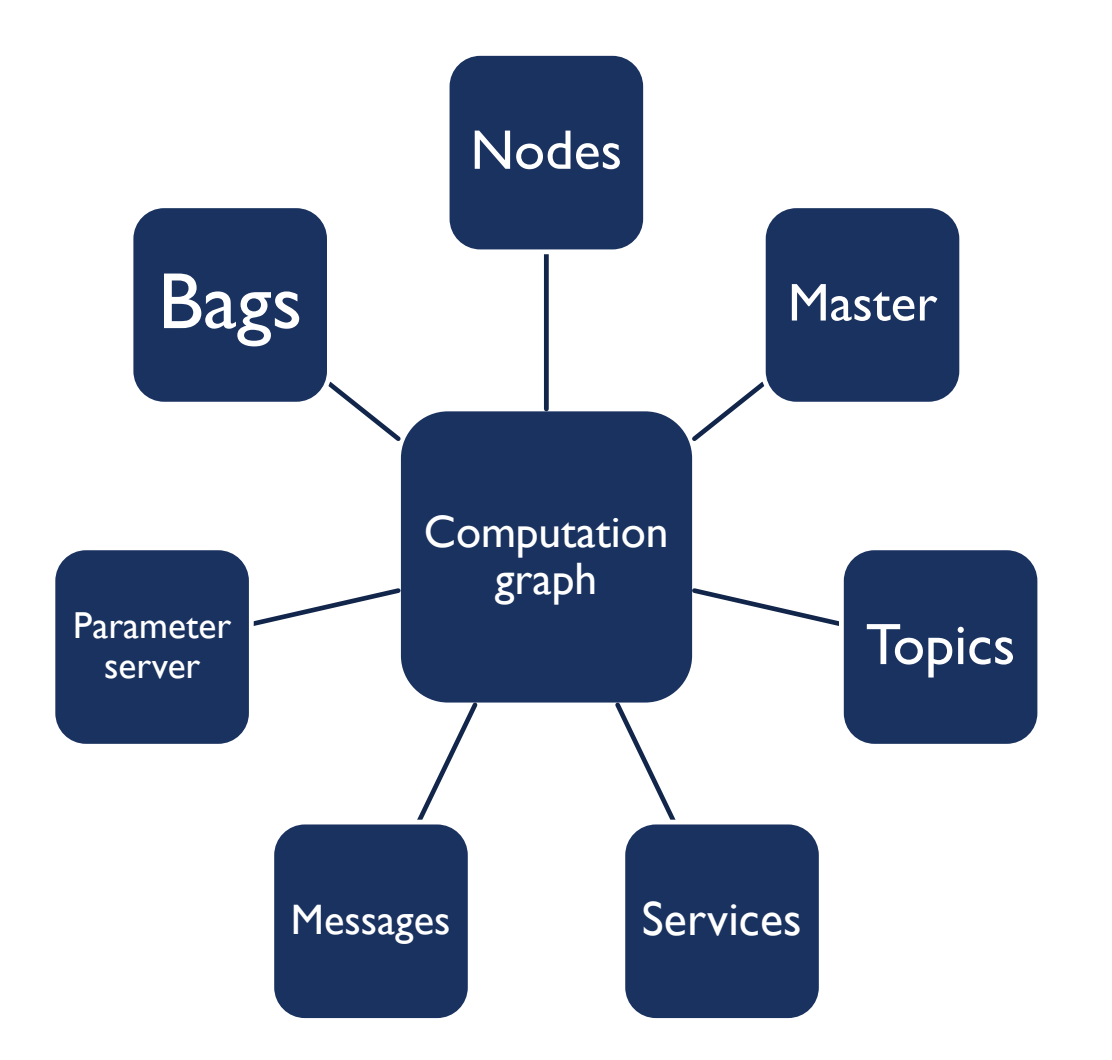

The *Computation Graph* is the peerto-peer network of ROS processes that are processing data together.

#### goo.gl/DBwhhC NODES

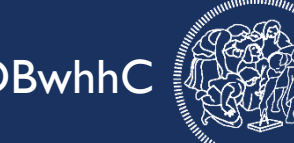

Executable unit of ROS:

Scripts for Python

Compiled source code for C++

Process that performs computation

Nodes exchange information via the graph

Meant to operate at fine-grained scale

A robot system is composed by various nodes

rosrun package\_name node\_name

rosrun turtlesim turtlesim\_node

#### goo.gl/DBwhhC MASTER

Provides naming and registration services

Essential for nodes interactions

One master for each system, even on distributed architectures

Enables individual ROS nodes to locate one another

One of the functionalities provided by roscore

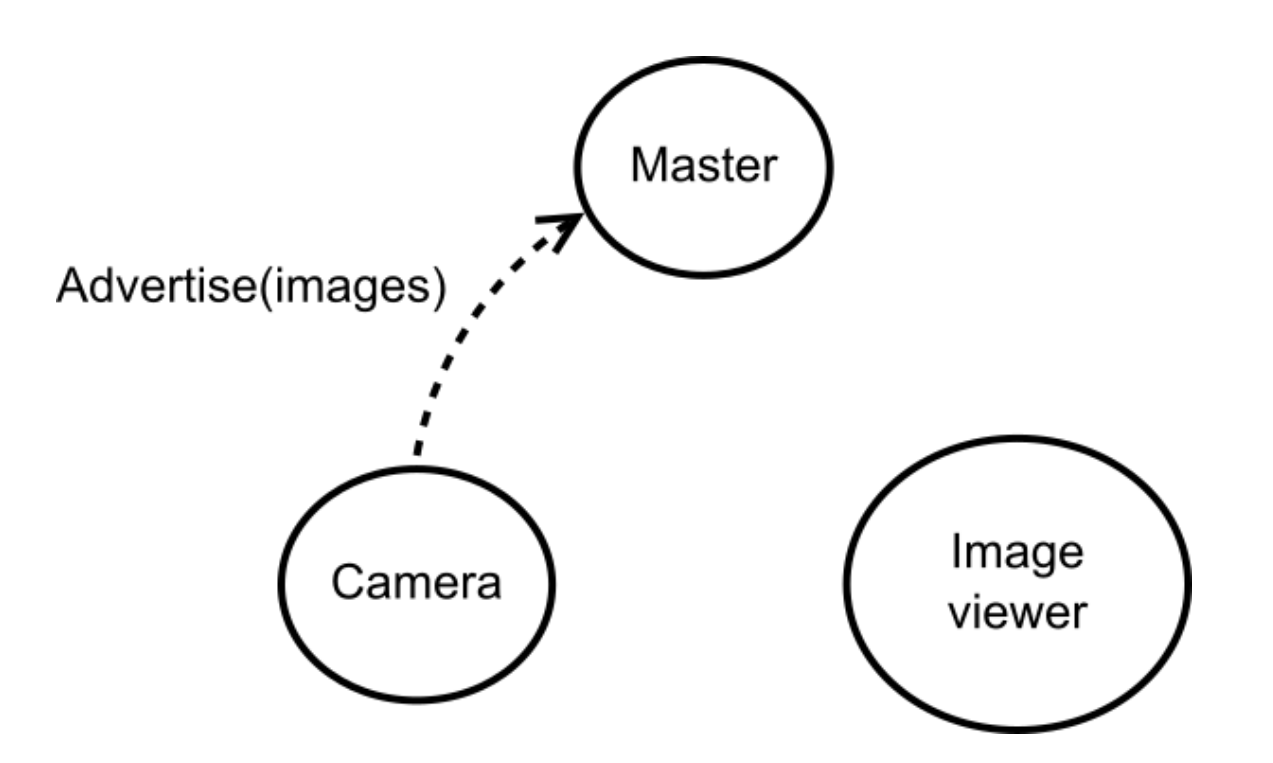

#### goo.gl/DBwhhC MASTER

Provides naming and registration services

Essential for nodes interactions

One master for each system, even on distributed architectures

Enables individual ROS nodes to locate one another

One of the functionalities provided by roscore

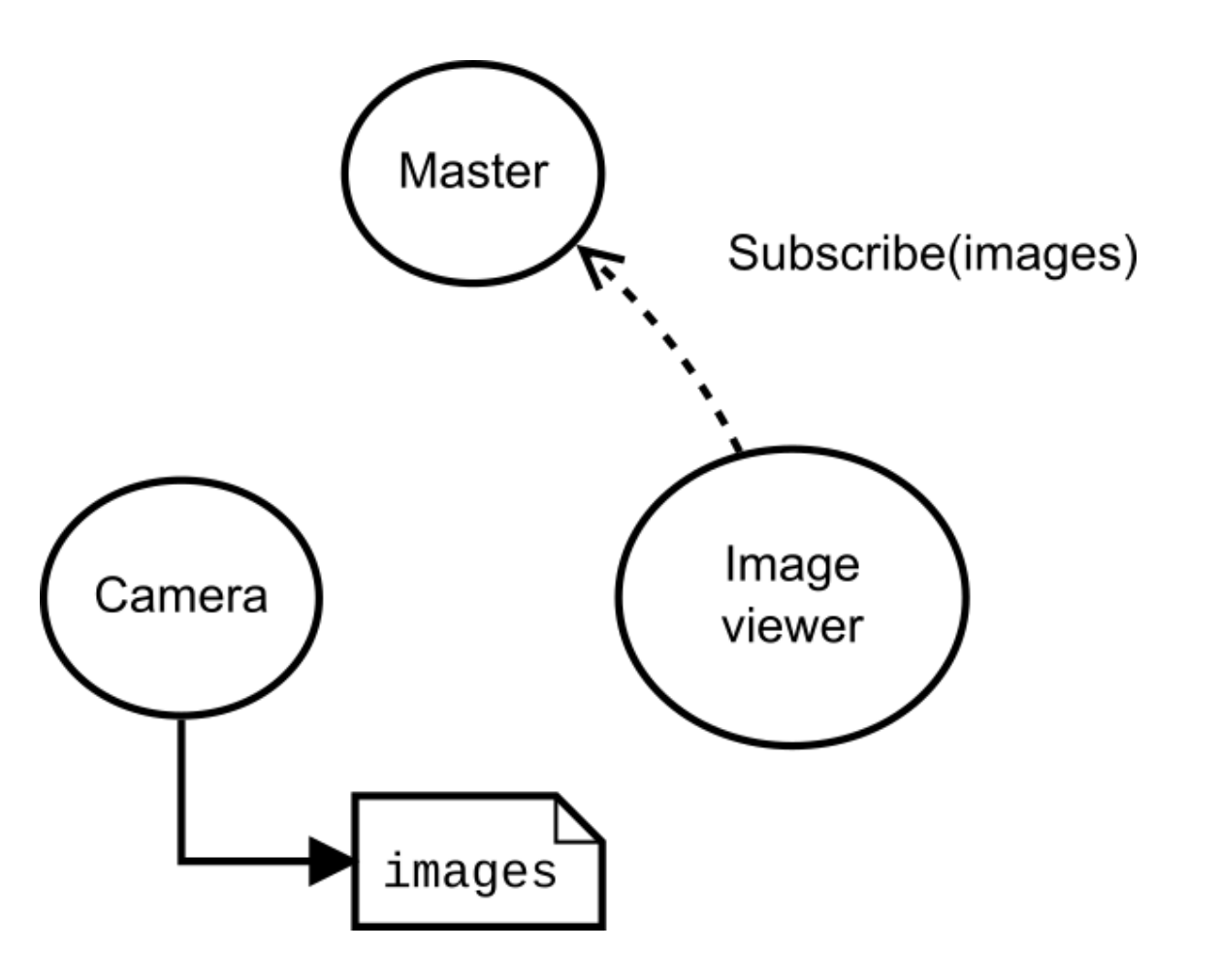

Provides naming and registration services

Essential for nodes interactions

One master for each system, even on distributed architectures

Enables individual ROS nodes to locate one another

One of the functionalities provided by roscore

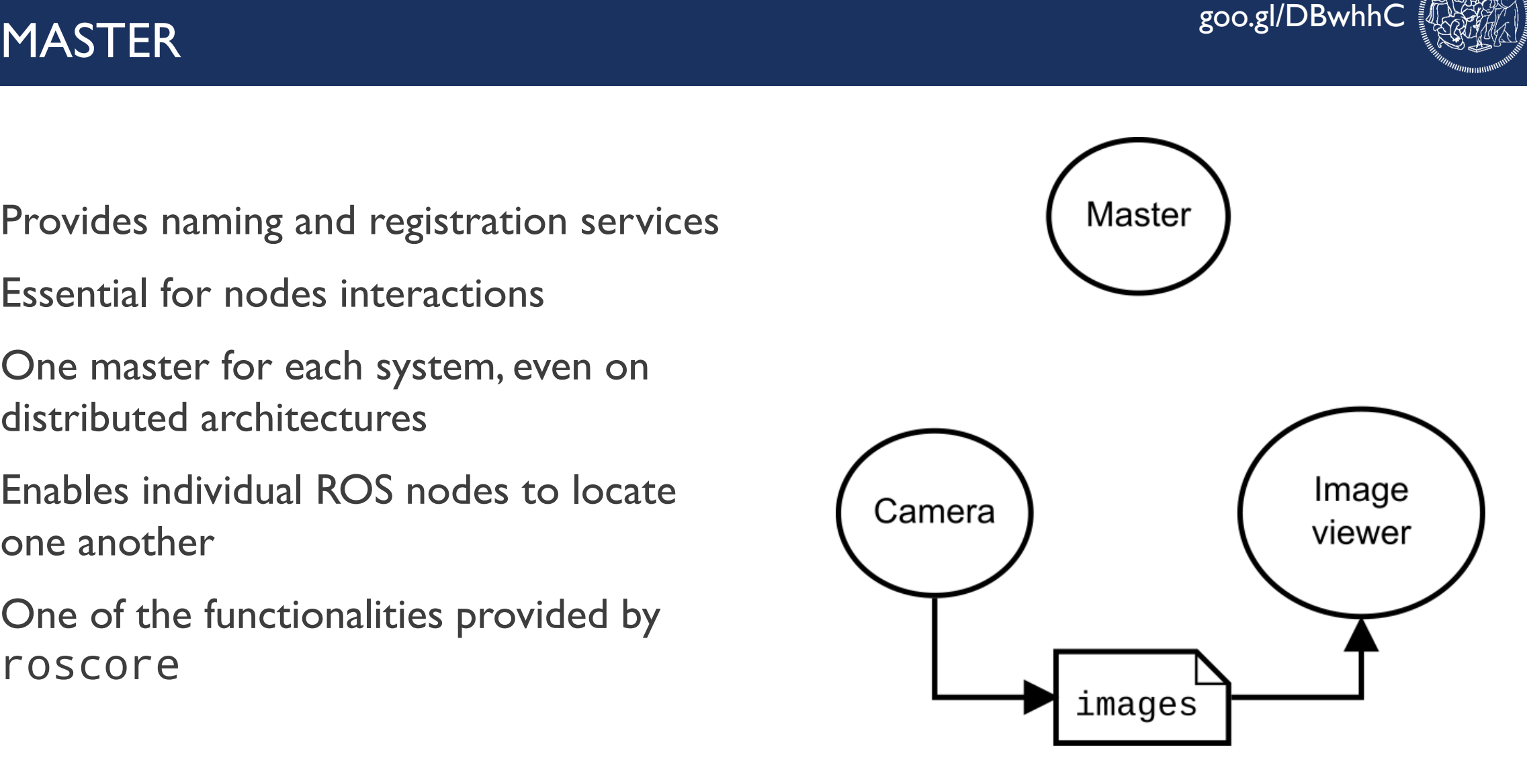

#### goo.gl/DBwhhC TOPICS

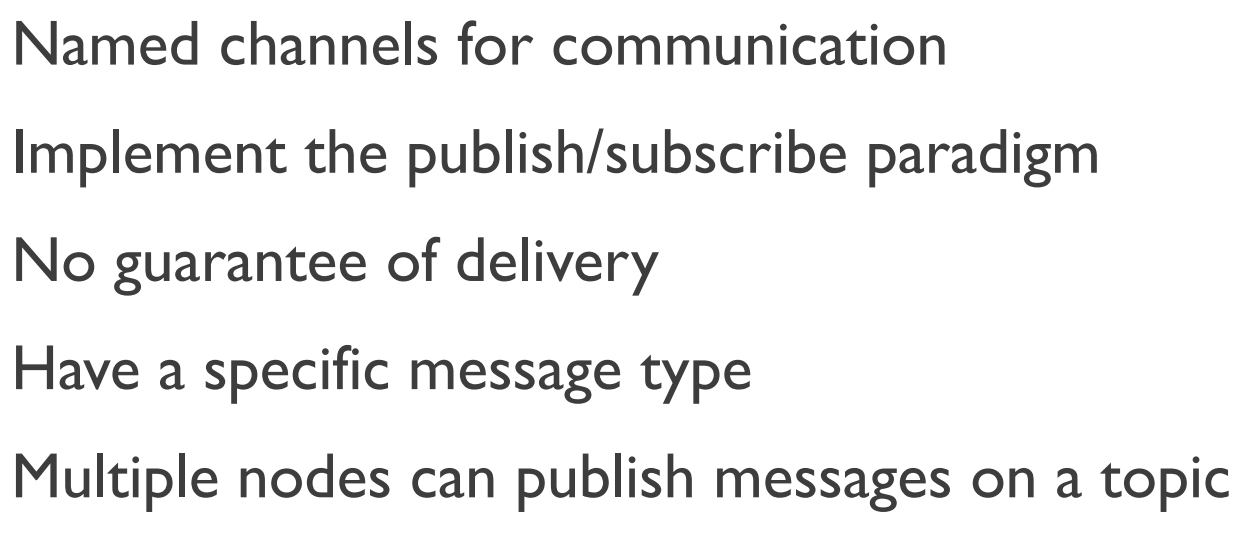

Multiple nodes can read messages from a topic

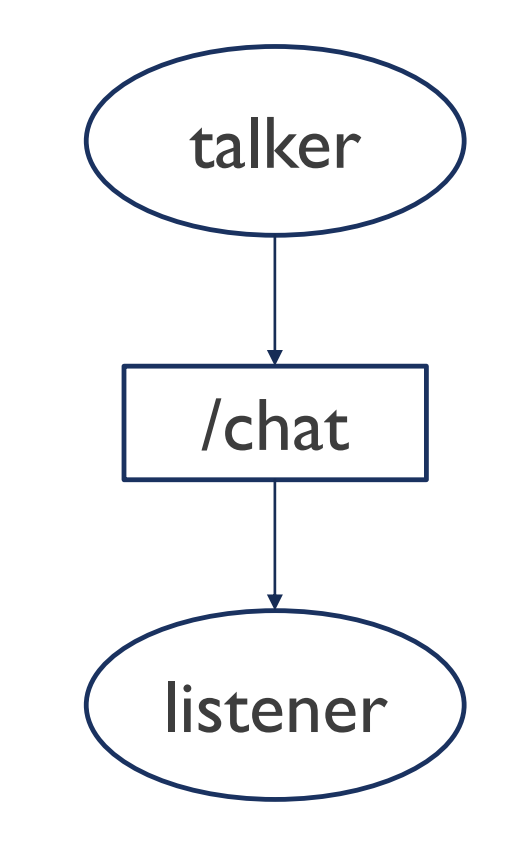

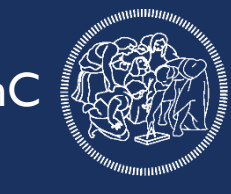

#### goo.gl/DBwhhC TOPICS

Named channels for communication Implement the publish/subscribe paradigm No guarantee of delivery Have a specific message type Multiple nodes can publish messages on a topic Multiple nodes can read messages from a topic

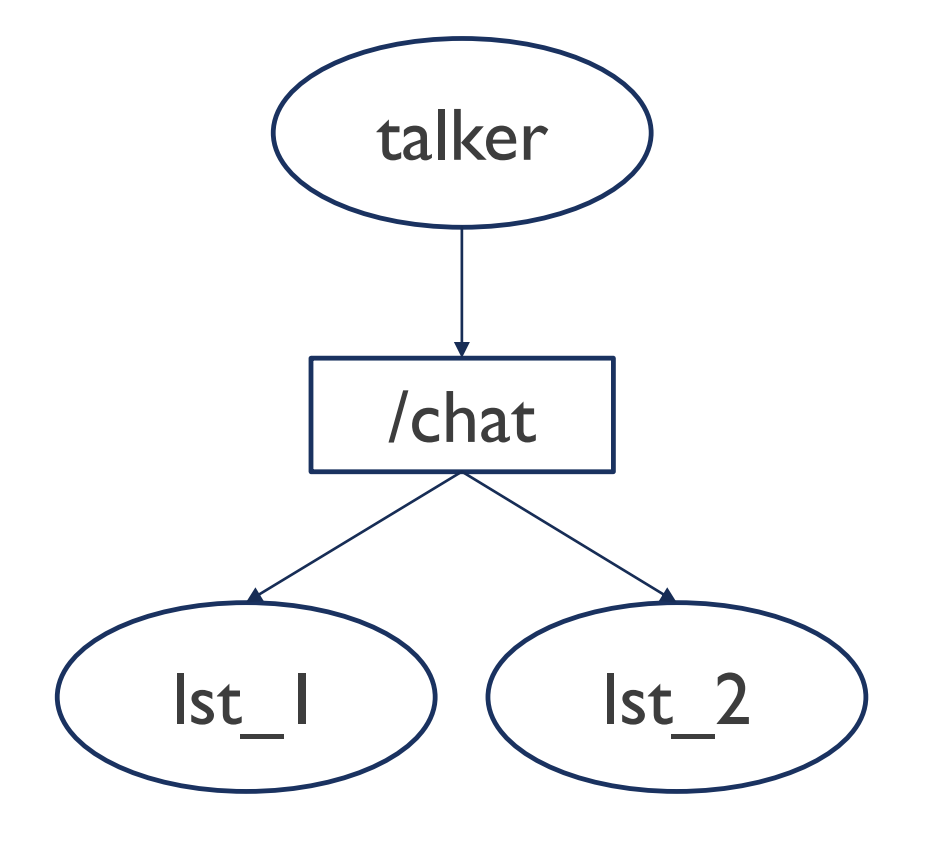

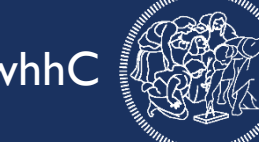

#### goo.gl/DBwhhC TOPICS

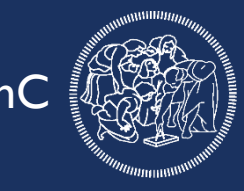

Named channels for communication Implement the publish/subscribe paradigm No guarantee of delivery Have a specific message type Multiple nodes can publish messages on a topic

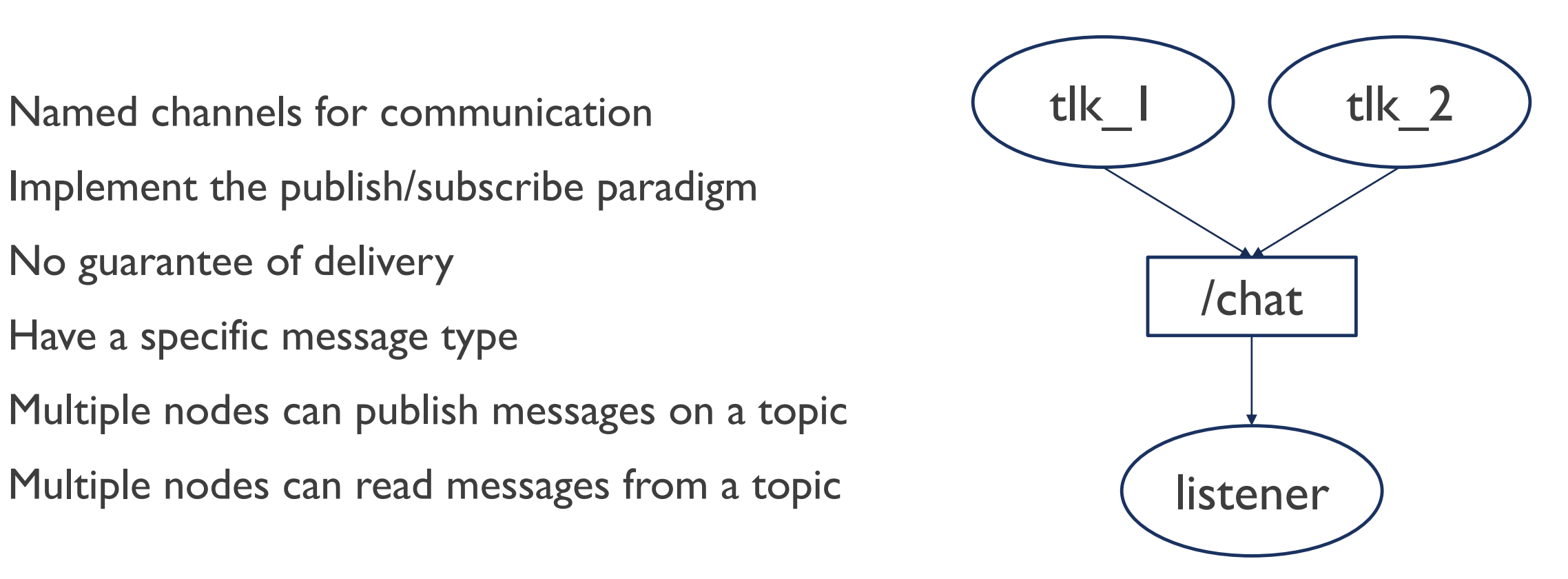

#### goo.gl/DBwhhC MESSAGES

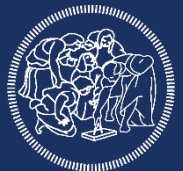

Messages are exchanged on topics

They define the type of the topic

Various already available messages

It is possible to define new messages using a simple language

Existing message types can be used in new messages together with base types

std\_msgs/Header.mgs

uint32 seq time stamp string frame\_id

std\_msgs/String.msg string data

sensor\_msgs/Joy.msg std\_msgs/Header header float32[] axes int32[] buttons

#### goo.gl/DBwhhC MESSAGES

Messages are exchanged on topics

They define the type of the topic

Various already available messages

It is possible to define new messages using a simple language

Existing message types can be used in new messages together with base types

Quick recap: 14 base types 32 std\_msgs 29 geometry\_msgs 26 sensor\_msgs ...and more

#### goo.gl/DBwhhC goo.gl/DBwhhC goo.gl/DBwhhC goo.gl/DBwhhC goo.gl/DBwhhC goo.gl/DBwhhC

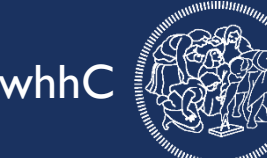

Work like remote function calls Implement the client/server paradigm Code waits for service call to complete Guarantee of execution Use of message structures

example/AddTwoInt.srv int64 A int64 B -- int64 Sum

#### goo.gl/DBwhhC PARAMETER SERVER

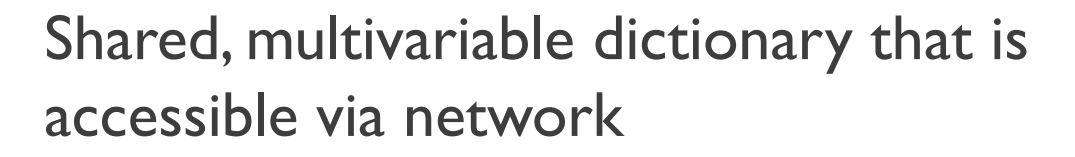

Nodes use this server to store and retrieve parameters at runtime

Not designed for performance, not for data exchange

Connected to the master, one of the functionalities provided by roscore

```
rosparam [set|get] name value
rosparm set use_sim_time True
rosparam get use_sim_time
  True
```
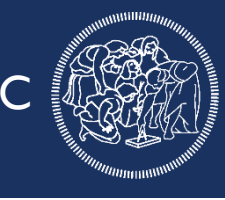

#### goo.gl/DBwhhC PARAMETER SERVER

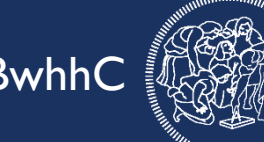

Shared, multivariable dictionary that is accessible via network

Nodes use this server to store and retrieve parameters at runtime

Not designed for performance, not for data exchange

Connected to the master, one of the functionalities provided by roscore Available types: 32-bit integers Booleans **Strings Doubles** ISO8601 dates Lists Base64-encoded binary data

#### goo.gl/DBwhhC BAGS

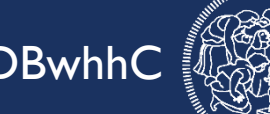

File format (*\*.bag*) for storing and playing back messages

Primary mechanism for data logging

Can record anything exchanged on the ROS graph (messages, services, parameters, actions)

Important tool for analyzing, storing, visualizing data and testing algorithms. rosbag record –a rosbag record /topic1 /topic2

rosbag play ~/bags/fancy\_log.bag

```
rqt_bag ~/bags/fancy_log.bag
```
### goo.gl/DBwhhC ROSCORE

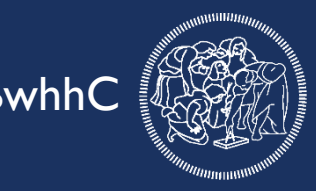

roscore is a collection of nodes and programs that are pre-requisites of a ROSbased system

Must be running in order for ROS nodes to communicate

Launched using the roscore command.

Elements of roscore:

- a ROS Master
- a ROS Parameter Server
- a rosout logging node

### ROS FILE SYSTEM **EXAMPLE SYSTEM EXAMPLE SYSTEM**

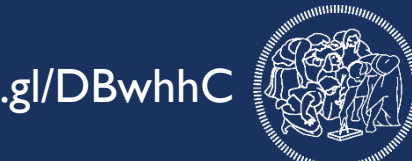

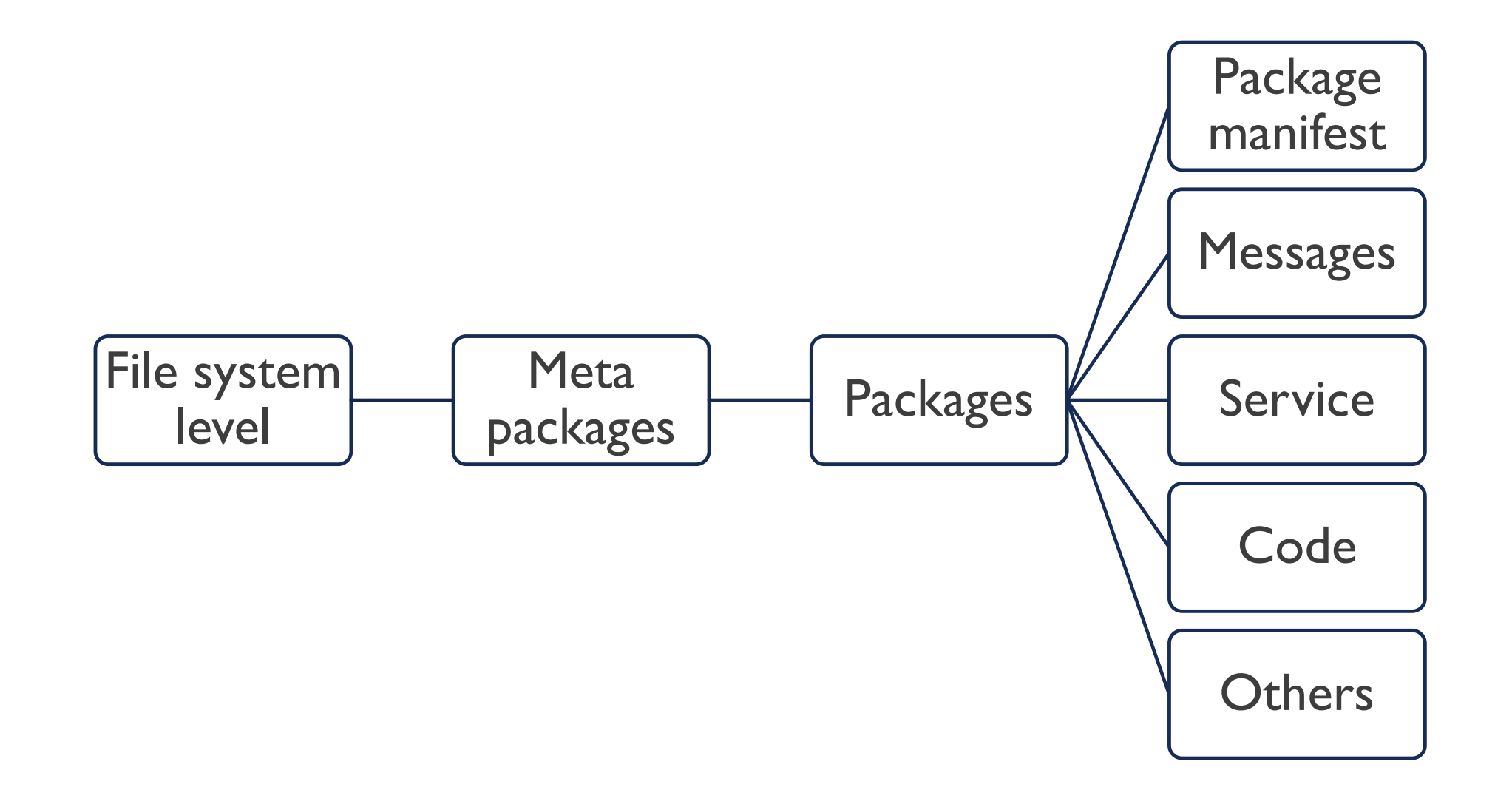

### ROS FILE SYSTEM **EXAMPLE SYSTEM**

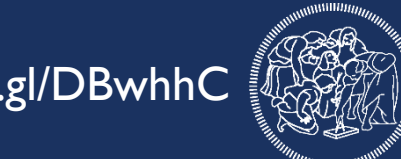

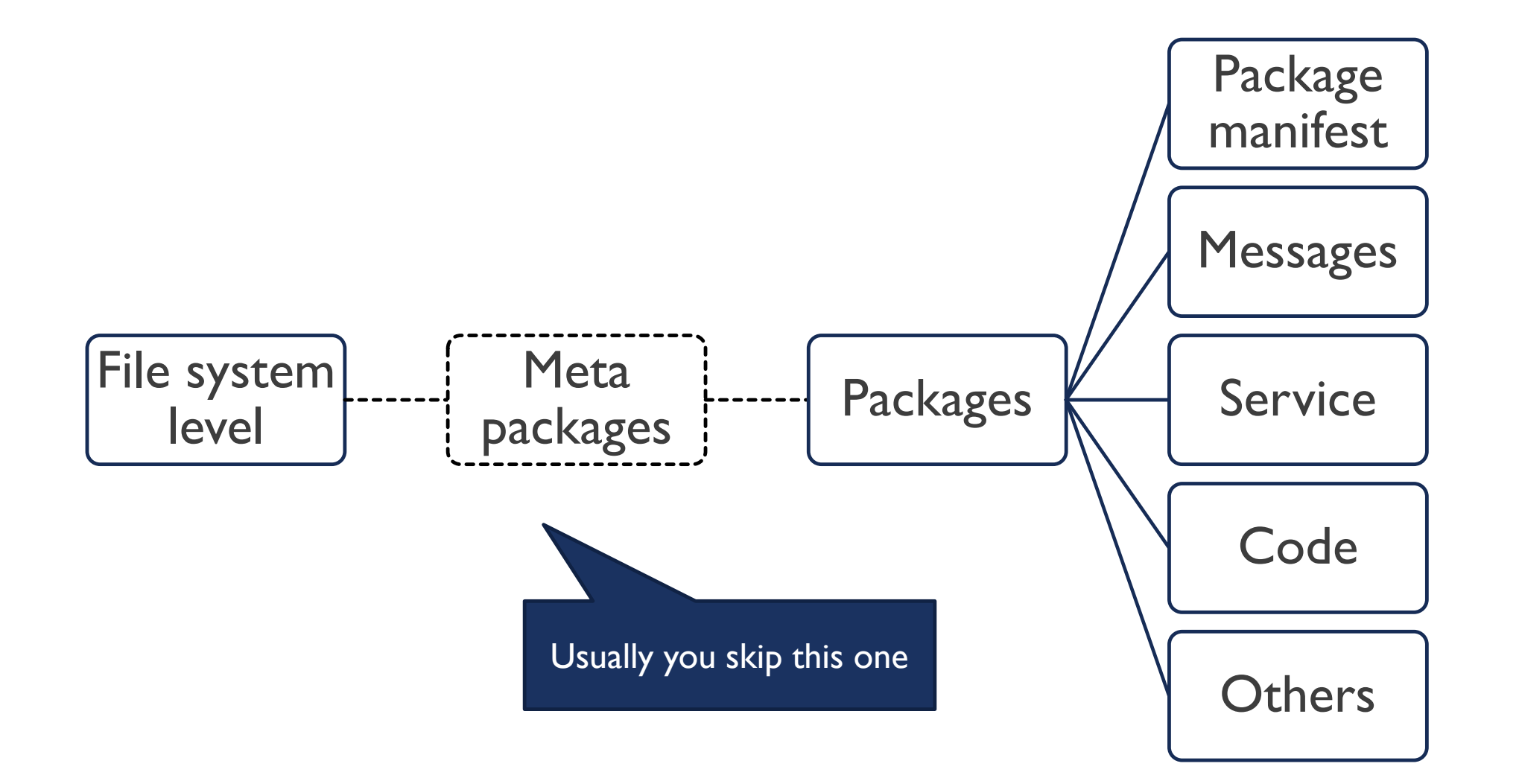

#### goo.gl/DBwhhC PACKAGES AND METAPACKAGES

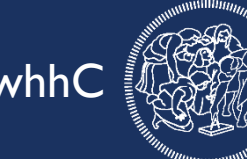

#### **PACKAGES**

Atomic element of ROS file system

Used as a reference for most ROS commands

Contains nodes, messages and services

package.xml used to describe the package Mandatory container

#### **METAPACKAGES**

Aggregation of logical related elements Not used when navigating the ROS file system Contains other packages package.xml used to describe the package Not required

### STRUCTURE OF A PACKAGE **STRUCTURE** OF A PACKAGE

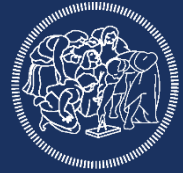

Folder structure:

/src, /include, /scripts (coding)

/launch (launch files)

/config (configuration files)

Required files:

CMakeList.txt: Build rules for catkin package.xml: Metadata for ROS

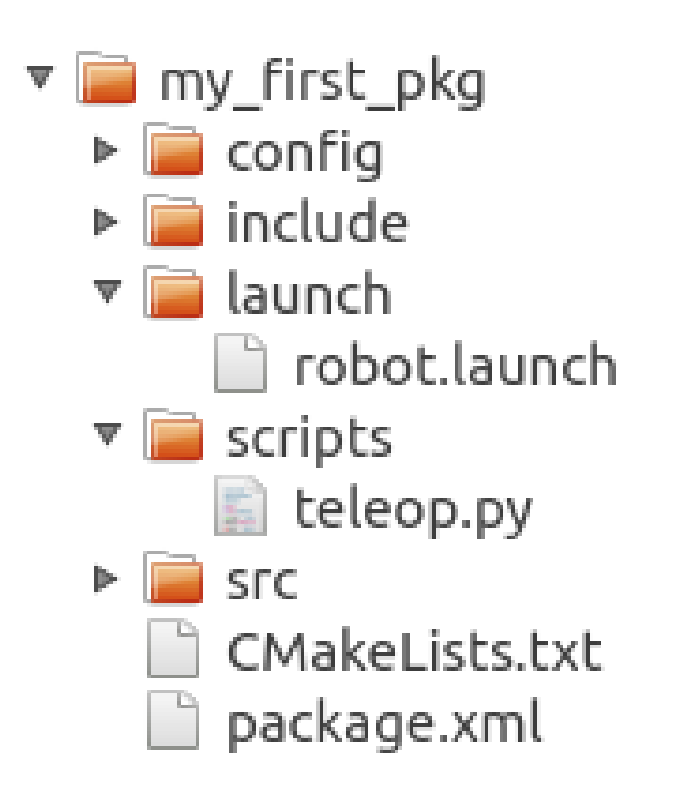